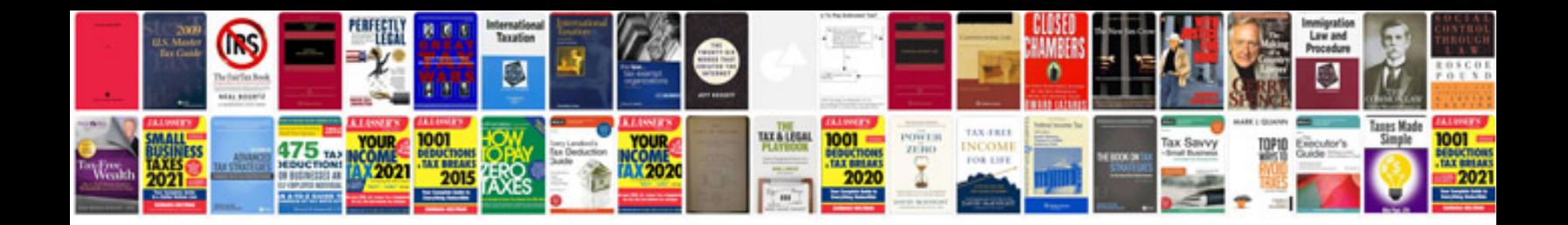

**Crop youtube** 

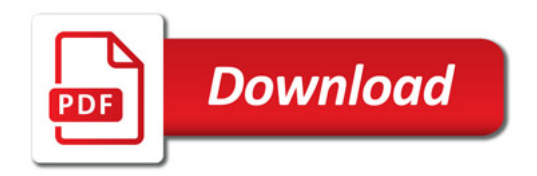

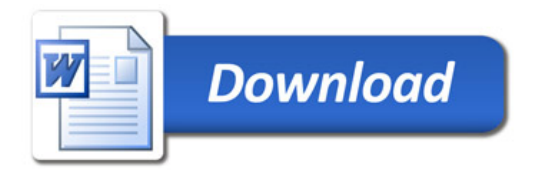